This document is not quite finished; but it's good reading. Please bring it for the [presentation](https://mailchi.mp/f5e18dda8cdc/pc3-bytes-bits-1810) October 11.

## **Router setup checklist**

Presented for the Personal Computer Club of Charlotte, October 2018.

*Note: This is not expected to be a comprehensive list of all the items to be configured in a consumer internet router.* 

*Every router is different in the interface and features. You need to be creative to find critical settings and appropriate options.* 

Online resources and additional support are in the "geeky detail" appendix at end.

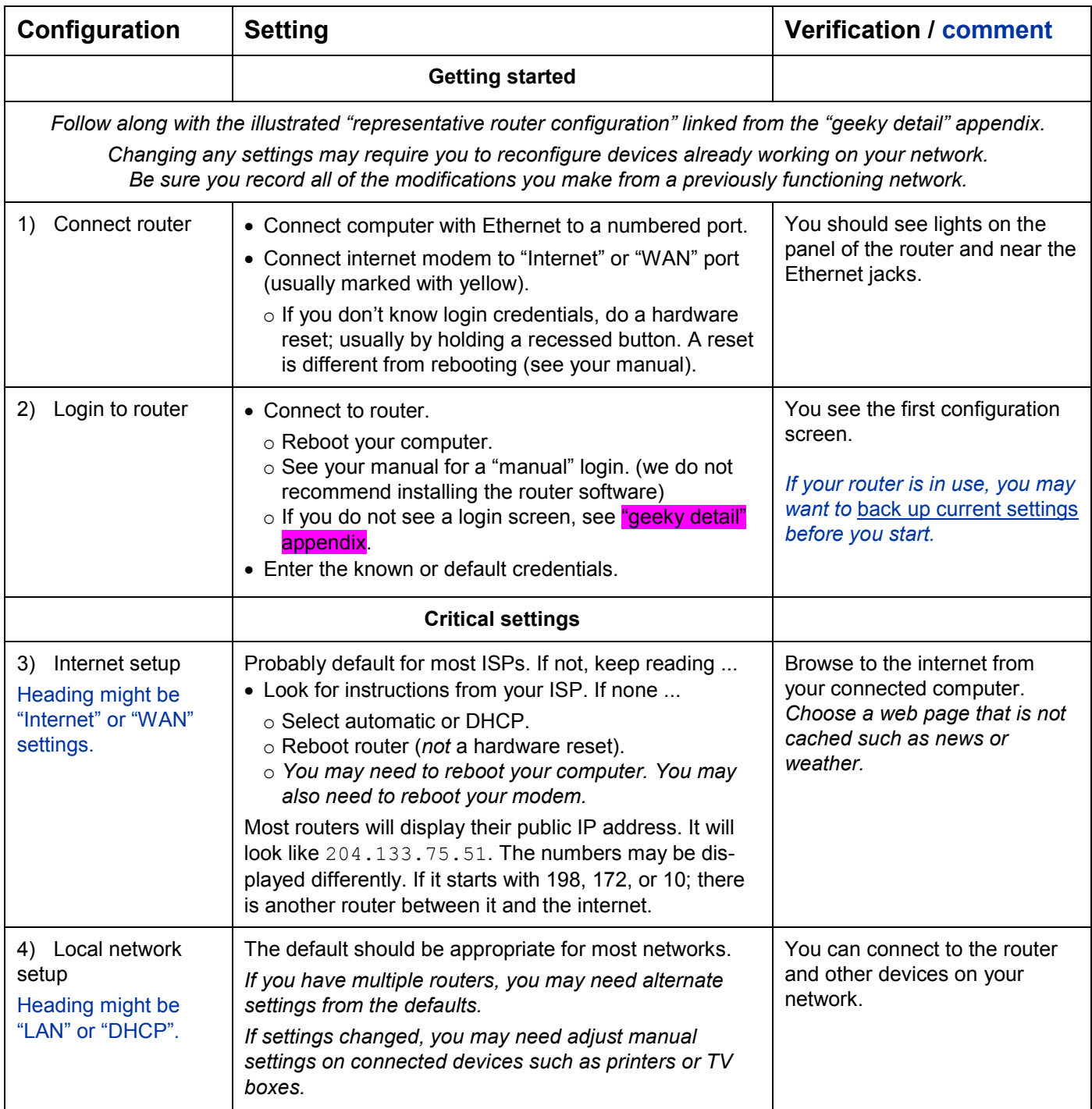

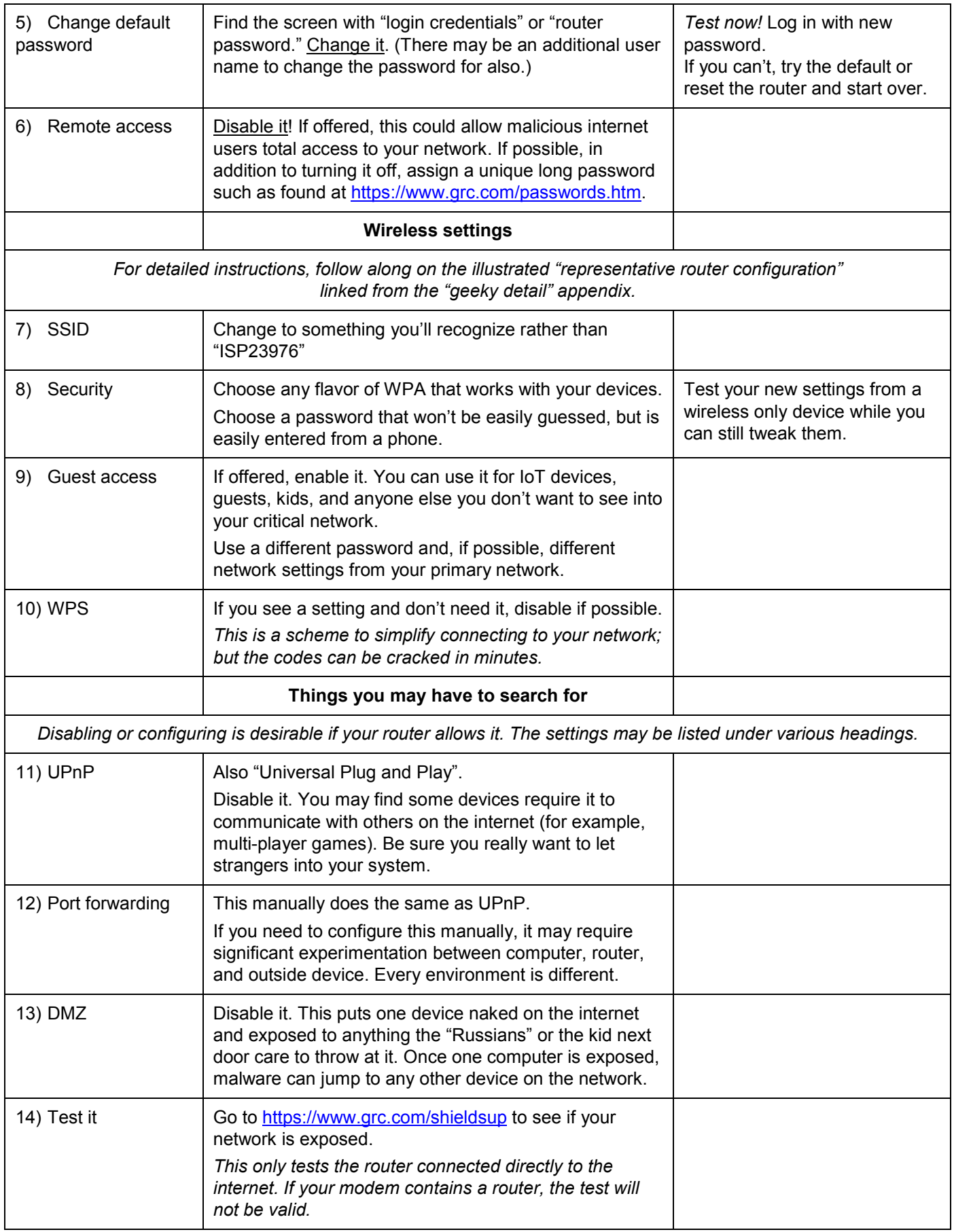

## **The "geeky detail" appendix**

The *"representative router configuration"* is annotated screenshots of